# 1 Data Persistence

### What "data persistence" means ?

We manipulate data (represented as object state) that need to be stored

**persistently** to survive a single run of the application

queriably to be able to retrieve/access them

scalably to be able to handle large data volumes

transactionally to ensure their consistency

#### How to achieve persistence

Serialization • simple, yet hardly queriable, not transactional, ...

• stream persisting an instance of class C is deprecated once definition of C is modified (e.g. field added/removed).

Relational Databases (MySQL, PostgreSQL, Oracle, ...)

- efficient storage for data with rigid schema
- well-established and most popular technology
- efficient search using SQL standard
- secure and Transactional (ACID)

### NoSQL Databases

Key-value storages (MongoDB, Hadoop, ...)

- –• suitable for data without rigid schema
- Object Databases
	- designed in 90's to capture complexity of object models (e.g. inheritance)
	- Issues: scalability, standardized queries

#### RDF Triple Stores (SDB, TDB, Sesame, Virtuoso, ...)

• graph stores for distributed semantic web data –  $RDF(S)$ , OWL

### Programmatic Access to Relational Databases (RDBMS)

- JDBC (JSR 221)
	- Java standard to ensure independence on the particular RDBMS (at least theoretically)
- EJB 2.1 (JSR 153)

– Provides Object Relational Mapping (ORM), but complicated

 $(single entity = several Java files + XMLs)$ 

- distributed transactions, load balancing
- iBatis,Hibernate ORM driving forces for JPA 2
- JPA 2 (JSR 317)
	- Standardized ORM solution for both standalone and Java EE applications

# 2 From JDBC to JPA

### JDBC

Java standard to ensure independence on the particular RDBMS (at least theoretically)

```
Connection connection = null;PreparedStatement statement = null;
try
      Class.forName("org.postgresql.Driver");
\label{eq:consection} \begin{array}{ll} \text{connection = DriverManager.getConnection(jdbcURL,dbUser,dbPassword)};\\ \text{statement = connection}, \text{preparseStatement("SELECT * FROM PERSON WHERE HASNAME LINE ?");}\\ \text{statement.setString(1, "WPPepa@W");}\\ \text{ResultSet rs = statement.} \text{executeQuery();}\\ \text{} \end{array}e.printStackTrace();
} catch (SQLException e) {
e.printStackTrace();
       if ( statement != null ) {
               try {
                statement.close();
} catch (SQLException e1) {
e1.printStackTrace();
               }
        }<br>if ( connection != \frac{\text{null}}{\text{null}} ) {
                try {
connection.close();
} catch (SQLException e1) {
e1.printStackTrace();
}
       }
}
```
# JDBC – entities CRUD

### Create

```
PreparedStatement statement = connection.prepareStatement("INSERT INTO PERSON (id,hasname)
  VALUES (?,?)");
statement.setLong(1,10);
statement.setString(2,"Honza");
statement.executeUpdate();
```
#### Retrieve

PreparedStatement statement = connection.prepareStatement("SELECT ∗ FROM PERSON WHERE ID=?"); statement.setLong(1,2);  $ResultSet rs = statement.executeQuery():$ 

#### Update

```
PreparedStatement statement = connection.prepareStatement("UPDATE PERSON SET HASNAME='Jirka'
 WHERE ID=?");
statement.setLong(1,2);statement.executeUpdate();
```
#### Delete

PreparedStatement statement = connection.prepareStatement("DELETE FROM PERSON WHERE ID=?"); statement.setLong(1,1); statement.executeUpdate();

#### Question 1: Why prepared statements ?

```
PreparedStatement statement = connection.prepareStatement(
  "INSERT INTO PERSON (id,hasname) VALUES (?,?)"
);
statement.setLong(1,10);
statement.setString(2,"Honza");
statement.executeUpdate();
```
### How to avoid boilerplate code ?

- Boilerplate code
	- Obtaining (pooled) connection
	- SQLException handling
	- creating Java objects out of the query results:

```
ResultSet \mathit{rs}=\dotswhile(rs.next()) {
    Person p = new Person);
    p.setId(rs.getLong("ID"));
    p.setHasName(rs.getString("HASNAME"));
}
```
– Although SQL is a standard – there are still differences in implementations (MySQL autoincrement, PostgreSQL serial ...)

solution = Object Relational Mapping (ORM)

# 3 JPA Basics

## ORM Architecture

- idea: "map whole Java classes to database records"
- a typical system architecture with ORM:

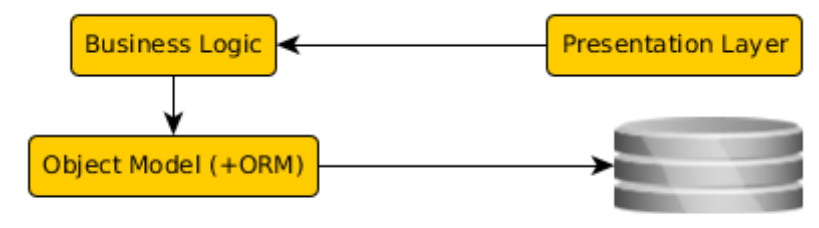

Data Storage

@Entity public Person { @Id private Long id; private String hasName; // setters+getters

}

CREATE TABLE PERSON ( ID bigint PRIMARY KEY NOT NULL, HASNAME varchar(255) );

## CRUD using JPA 2.0

#### Initialization

EntityManagerFactory f = Persistence.createEntityManagerFactory("pu");<br>
EntityManager em = f.createEntityManager();<br>
EntityTransaction t = em.getTransaction();<br>  $\textbf{Create}(\hat{C})$ 

Person person = new Person();<br>person.setId(10);<br>Person.setHasName("Honza"); em.persist(person);

#### Retrieve

Person person =  $em.find(Person.class, 2);$ 

#### Update

Person person = em.find(Person.class, 2);<br>person.setHasName("Jirka");

### Delete

Person person = em.find(Person.class, 1);<br>em.**remove**(person);

### Finalization

t.commit();

### JPA 2.1

- Java Persistence API 2.1 (JSR-338)
- Although part of Java EE 7 specifications, JPA 2.1 can be used both in EE and SE applications.
- Main topics covered:
	- Basic scenarios
	- Controller logic EntityManager interface
	- ORM strategies
	- JPQL + Criteria API

### JPA 2.1 – Entity Example

• Minimal example (configuration by exception):

```
@Entity
public class Person {
    @Id
    @GeneratedValue
    private Integer id;
    private String name;
   // setters + getters
}
```
#### JPA Basics

- Let's have a set of "suitably annotated" POJOs, called entities, describing your domain model.
- A set of entities is logically grouped into a persistence unit.
- JPA providers :
	- generate persistence unit from existing database,
	- generate database schema from existing persistence unit.

Question: What is the benefit of the keeping Your domain model in the persistence unit entities (OO) instead of the database schema (SQL) ?

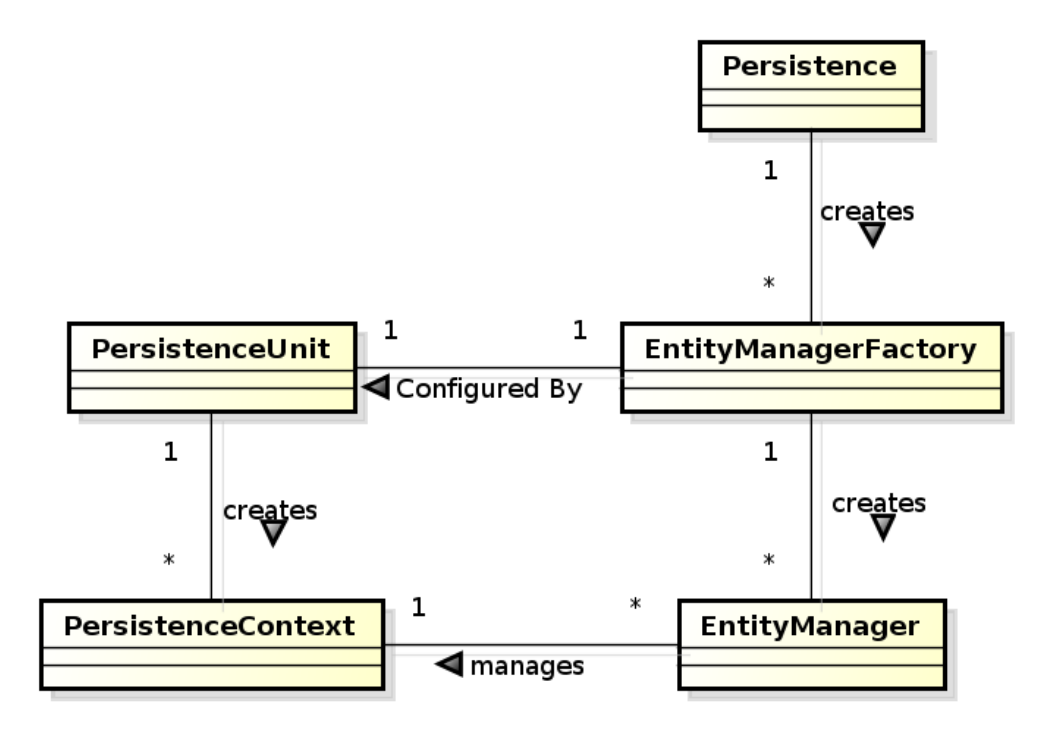

## JPA 2.0 – Persistence Context

- In runtime, the application accesses the object counterpart (represented by entity instances ) of the database data. These (managed) entities comprise a persistence context (PC).
	- PC is synchronized with the database on demand (refresh, flush) or at transaction commit.
	- PC is accessed by an EntityManager instance and can be shared by several EntityManager instances.

### JPA – Operations

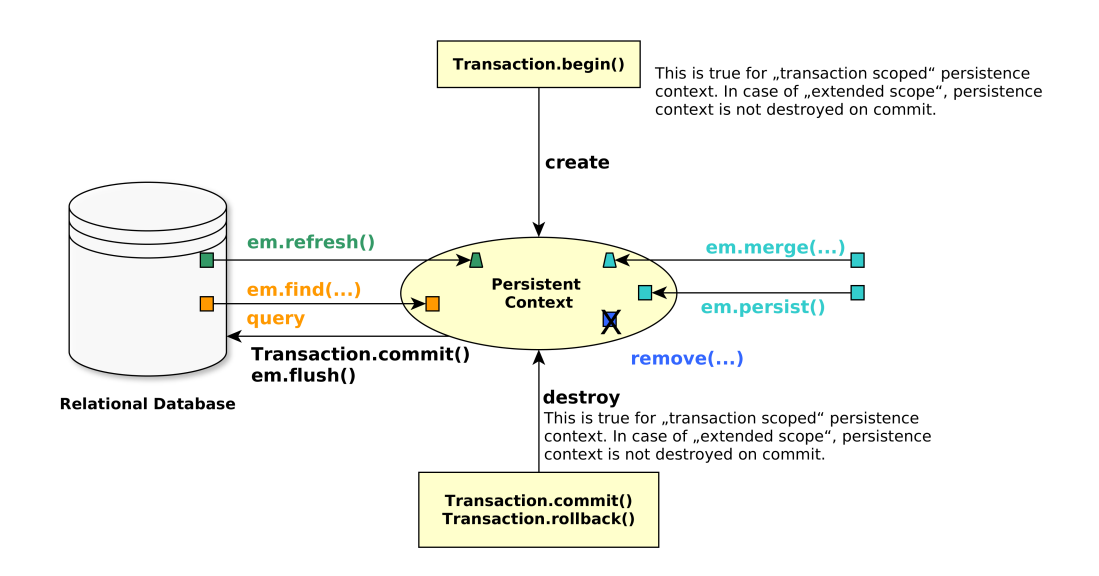

JPA – Entity States

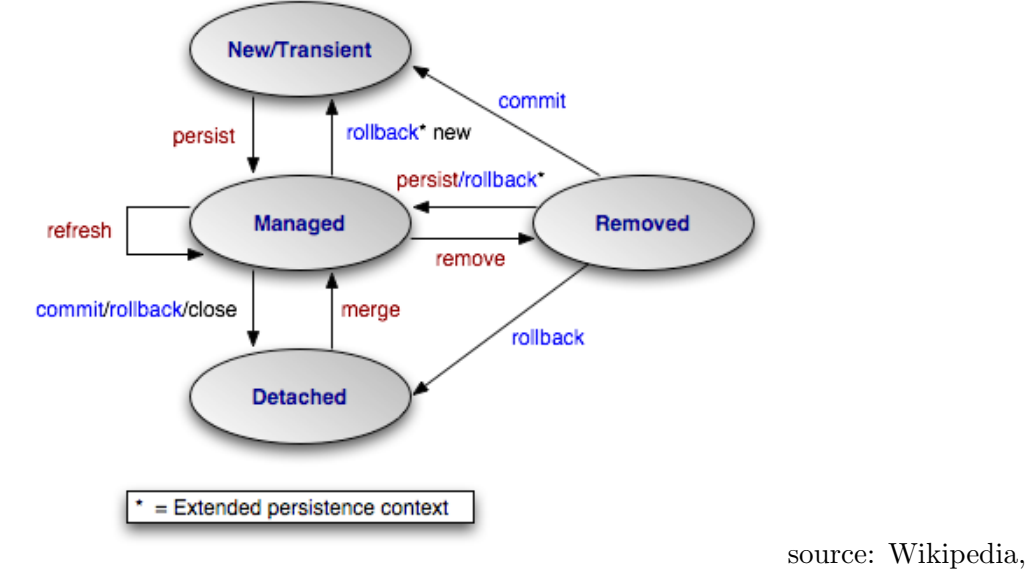

http://cs.wikipedia.org/wiki/Java\_Persistence\_API

### JPA – Operation Details

persist stores a new entity into persistence context (PC). The PC must not contain an entity with the same id,

merge merges a detached entity with its managed version (inside PC),

find finds an entity in the DB and fetches it into PC,

refresh "reverts" a managed entity state from DB,

remove deletes a managed entity from PC.

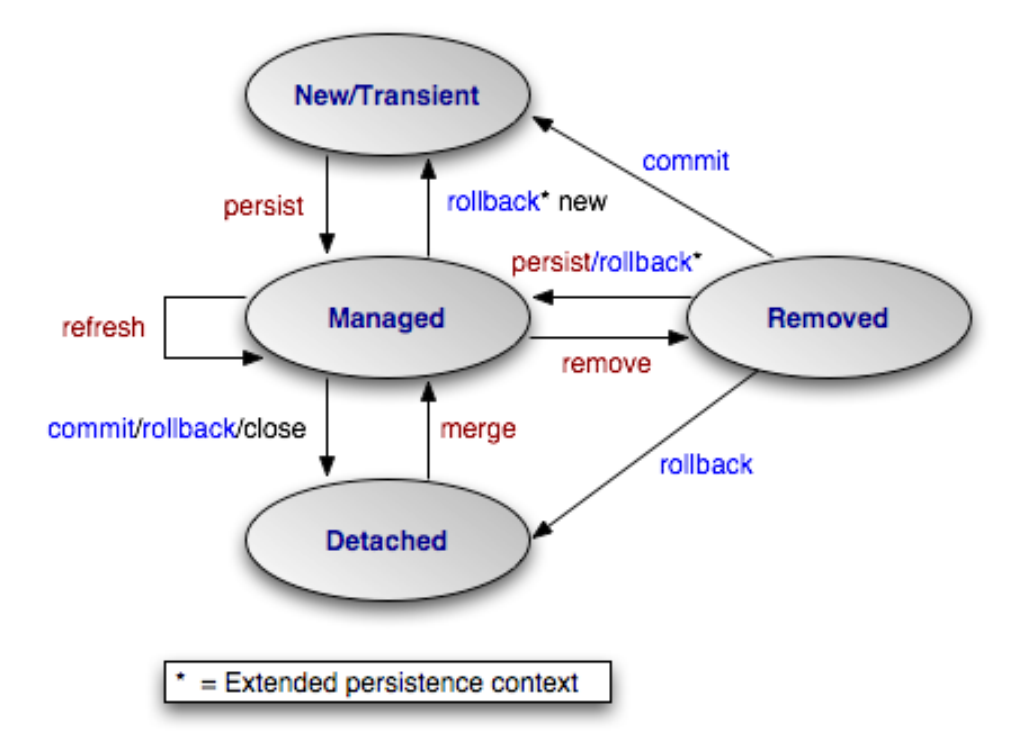

# JPA – EntityManager

• EntityManager (EM) instance is in fact a generic DAO, while entities can be understand as DPO (managed) or DTO (detached).

• Selected operations on EM (CRUD) : Create : em.persist(Object o) Read : em.find(Object id), em.refresh(Object o) Update : em.merge(Object o) Delete : em.remove(Object o) native/JPQL queries : em.createNativeQuery, em.createQuery, etc. Resource-local transactions : em.getTransaction.[begin(),commit(),rollback()]

# 4 Object-Relational Mapping (ORM) Basics

Object model

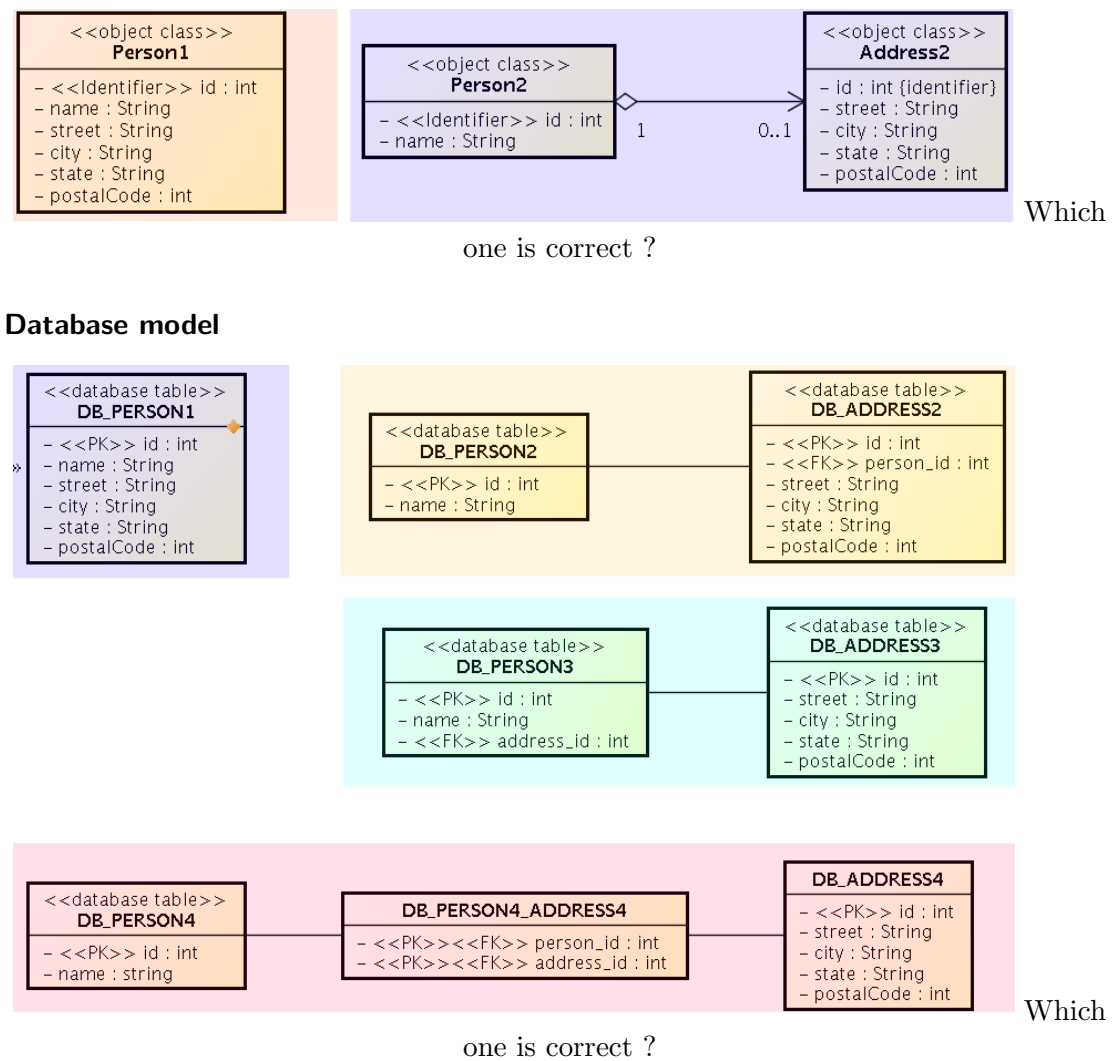

# ORM Basics

### Simple View

Java Classes = Entities =  $SQL$  tables Java Fields/accessors = Entity properties =  $SQL$ columns

- The ORM is realized by means of Java annotations/XML.
- Physical Schema annotations
	- @Table, @Column, @JoinColumn, @JoinTable, etc.
- Logical Schema annotations
	- @Entity, @OneToMany, @ManyToMany, etc.
- Each property can be fetched lazily/eagerly.

#### Mapping basic types

Primitive Java types:

- String  $\rightarrow$  varchar/text,
- Integer  $\rightarrow$  int,
- byte $[] \rightarrow$  blob,
- etc.
- @Column physical schema properties of the particular column (insertable, updatable, precise data type, defaults, etc.)
- $@$ Lob large objects
- Default EAGER fetching (except @Lobs)

```
@Column(name="id")
private String getName();
```
#### Mapping enums/temporals

#### Enums

```
@Enumerated(value=EnumType.String)
private EnumPersonType type;
```
Stored either in a text column, or in an int column

### **Temporals**

```
@Temporal(TemporalType.Date)
private java.util.Date datum;
```
Stored in respective column type according to the TemporalType.

### ORM – Identifiers

- Single-attribute: @Id
- Multiple-attribute an identifier class must exist
	- Id. class: @IdClass, entity ids: @Id
	- Id. class: @Embeddable, entity id: @EmbeddedId

@Id

```
@GeneratedValue(strategy=GenerationType.SEQUENCE)
private int id;
```
Question: How to write hashCode, equals for entities ?

#### ORM – Generating Identifiers

Strategies

AUTO – the provider picks its own strategy

TABLE – special table keeps the last generated values

SEQUENCE – using the database native SEQUENCE functionality (PostgreSQL)

IDENTITY – some DBMSs implement autonumber column

For database-related strategies, the value of id is set only on

- Transaction.commit()
- em.flush()
- em.refresh()

#### ORM – Generated Identifiers TABLE strategy

```
@TableGenerator(
  name="Address_Gen",
  table="ID GEN",
  pkColumnName="GEN_NAME",
  valueColumnName="GEN_VAL",
  initialValue=10000,
  allocationSize=100)
@Id
@GeneratedValue(generator=AddressGen)
private int id;
```
# 5 ORM Relationship Mapping

### ORM – Relationships

Unidirectional

- accessed from one side only
	- emp.getProjects()
	- prj.getEmployees()

#### Bidirectional

- accessed from both sides sides
	- empl.getProjects()
	- prj.getEmployees()
- owning  $side = side$  used for changing the relationship
- inverse  $side = read-only side$

### Unidirectional many-to-one relationship

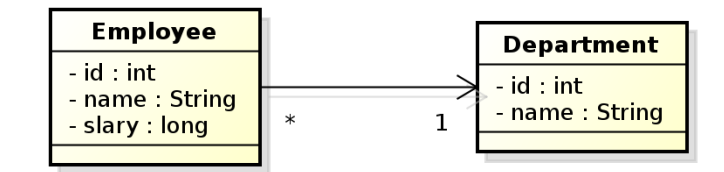

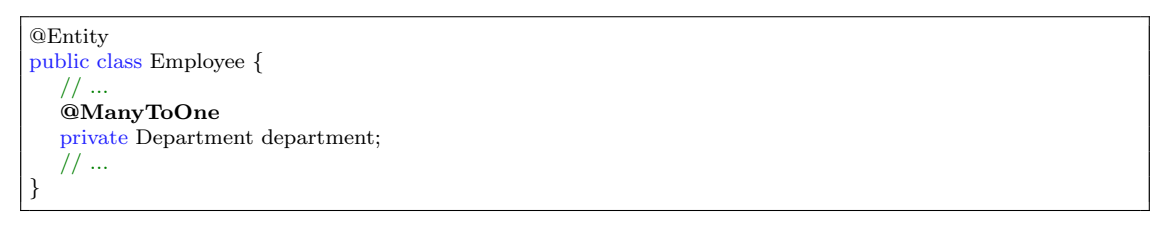

#### owning side = Employee

In DB, the N:1 relationship is implemented using a foreign key inside the Employee table. In this case, the foreign key has a default name.

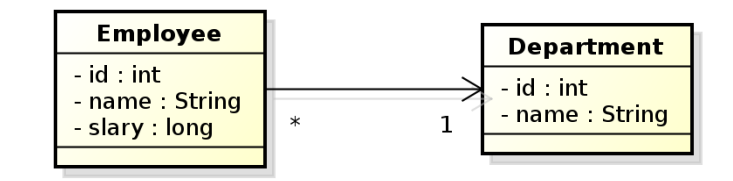

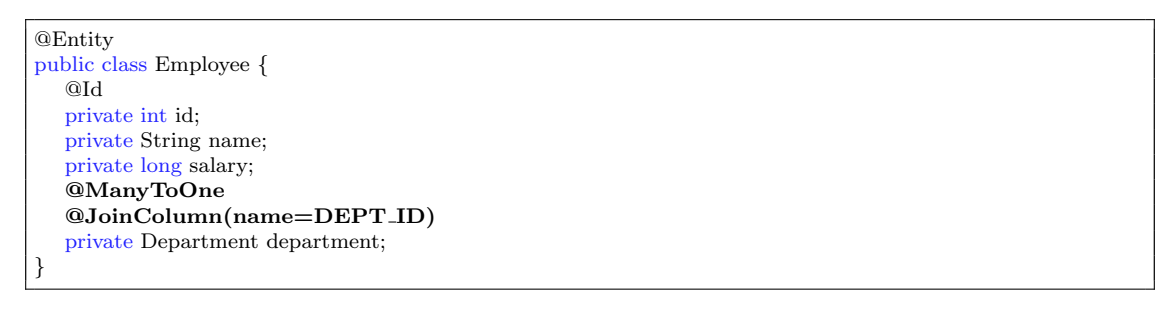

#### owning side = Employee.

Here, the foreign key is defined using the @JoinColumn annotation.

### Bidirectional many-to-one relationship

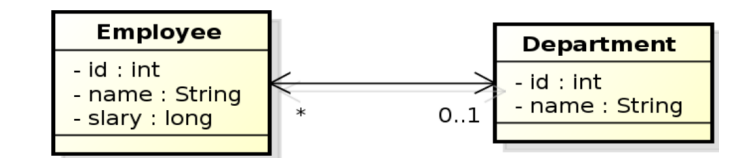

@Entity

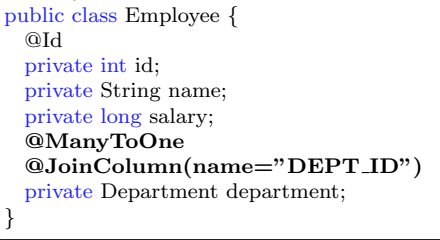

### $owning side = Employee$

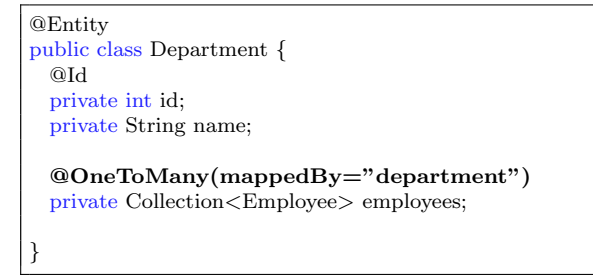

### inverse side = Department

Here, the foreign key is defined using the @JoinColumn annotation.

### Unidirectional one-to-one relationship

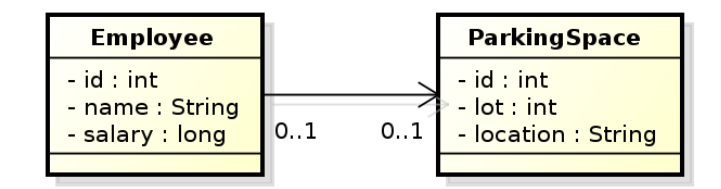

```
@Entity
public class Employee {
 @Id
 private int id;
 private String name;
 private long salary;
 @OneToOne
 @JoinColumn(name="PSPACE ID")
 private ParkingSpace parkingSpace;
}
```
### $owning side = Emplogee.$

### Bidirectional one-to-one relationship

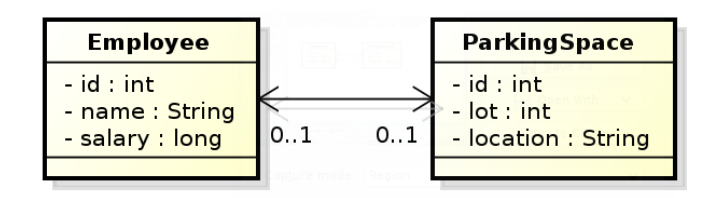

@Entity public class Employee { @Id private int id; private String name; private long salary; @OneToOne @JoinColumn(name="PSPACE ID") private ParkingSpace parkingSpace; }

# $owning side = Employee$

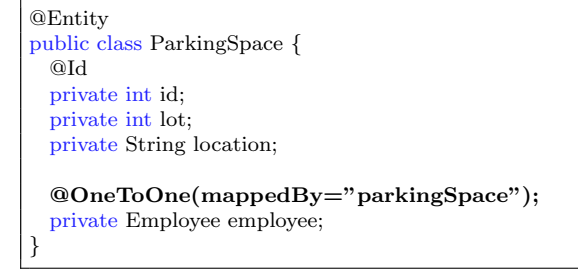

inverse side = ParkingSpace

### Bidirectional many-to-many relationship

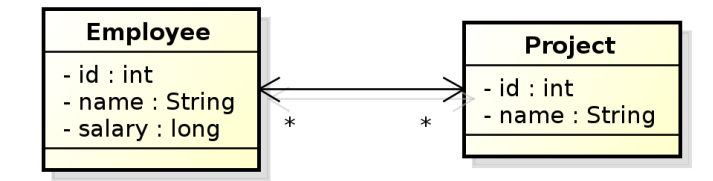

@Entity public class Employee { @Id private int id; private String name; private long salary; @ManyToMany private Collection<Project> project; }

#### owning side = Employee

```
@Entity
public class Project {
  @Id private int id;
 private String name;
  @ManyToMany(mappedBy="projects");
  private Collection<Employee> employees;
}
```
inverse side = ParkingSpace

### Conceptual Modeling Intermezzo

• M:N relationship is a conceptual modeling primitive

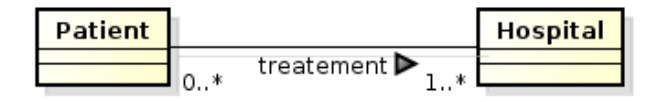

- Does it mean that
	- A patient has one treatment that is handled in more hospitals ?
	- A patient has more treatments, each handled in a single hospital ?
	- A patient has more treatments, each handled in more hospitals ?
- partialities and cardinalities are too weak in this case.

Careful modeling often leads to decomposing M:N relationships on the conceptual level (not on the logical level, like JPA).

#### Bidirectional many-to-many relationship

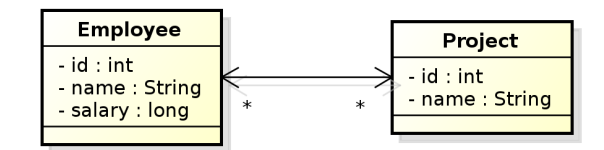

@Entity

public class Employee { @Id private int id; private String Name; private long salary; @ManyToMany @JoinTable(name="EMP PROJ", joinColumns=

```
@JoinColumn(name="EMP ID"),
  inverseJoinColumns=
    @JoinColumn(name="PROJ ID"))
 private Collection<Project> projects;
}
```
### $owning side = Employee$

```
@Entity
public class Project {
 @Id private int id;
 private String name;
 @ManyToMany(mappedBy="projects");
 private Collection<Employee> employees;
}
```
# inverse side = ParkingSpace

#### Unidirectional many-to-many relationship

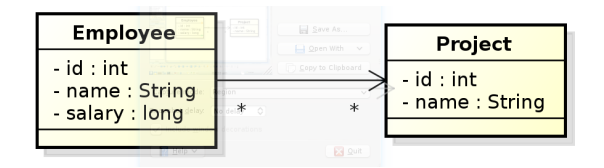

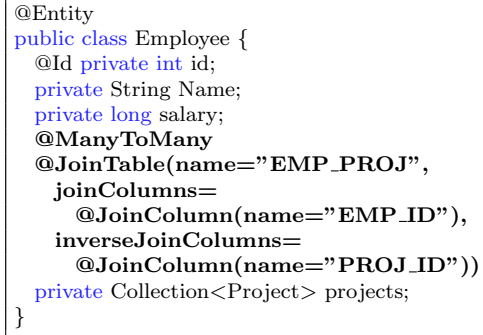

# owning side = Employee

@Entity public class Project { @Id private int id; private String name; }

#### Unidirectional one-to-many relationship

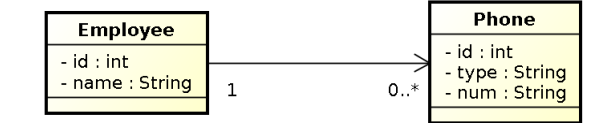

```
@Entity
public class Employee {
 @Id private int id;
 private String name;
 @OneToMany
 @JoinTable(name=EMP_PHONE,
   joinColumns=
     @JoinColumn(name=EMP ID),
   inverseJoinColumns=
     @JoinColumn(name=PHONE ID))
 private Collection<Phone> phones;
}
```
### owning side = Employee

@Entity public class Phone { @Id private int id; private String type; private String num; }

### Unidirectional one-to-many relationship

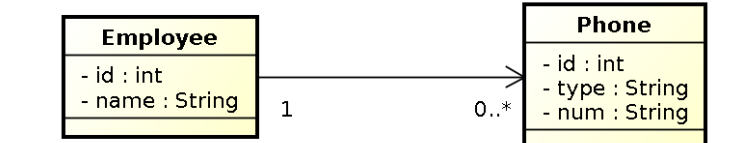

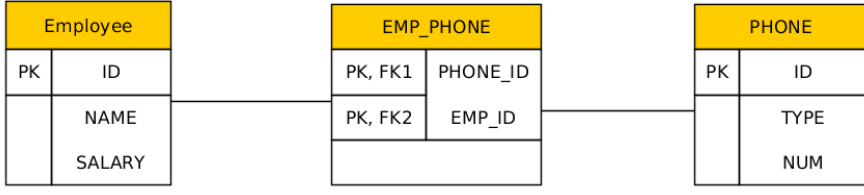

@Entity public class Employee { @Id private int id;<br>private String name;<br>@OneToMany @JoinTable(name=EMP\_PHONE,<br>ioinColumns=@JoinColumn(name=EMP\_ID),<br>inverseJoinColumns=@JoinColumn(name=PHONE\_ID))<br>private Collection<Phone> phones; } @Entity public class Phone {

@Id private int id; private String type; private String num; }

### Lazy Loading

```
@Entity
public class Employee {
 @Id private int id;
 private String name;
 private ParkingSpace parkingSpace;
}
```

```
@Entity
public class Employee {
 @Id private int id;
 private String name;
 @OneToOne(fetch=FetchType.LAZY)
 private ParkingSpace parkingSpace;
}
```
parkingSpace instance fetched from the DB at the time of reading the parkingSpace field.

# 6 ORM Inheritance Mapping

### Inheritance

How to map inheritance into DB ?

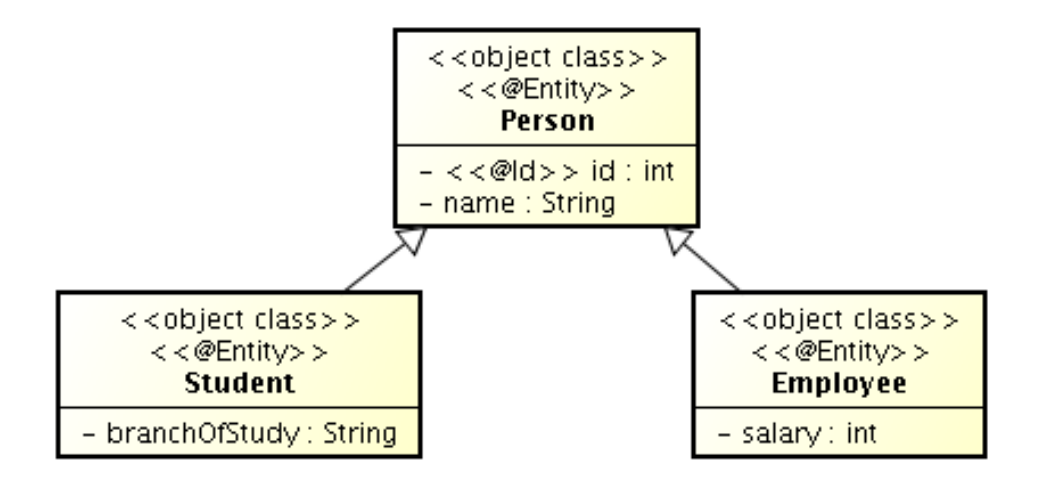

Strategies for inheritance mapping

single table

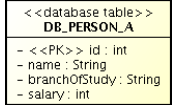

#### joined

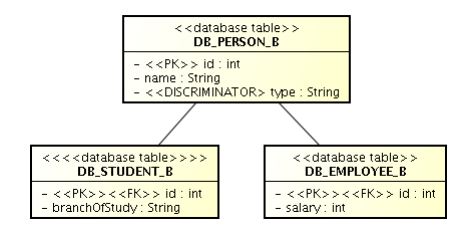

single table

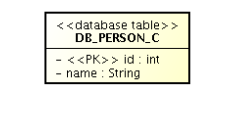

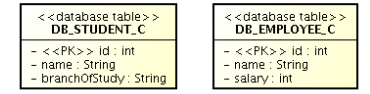

#### Inheritance mapping (single-table)

```
@Entity
@Table(name="DB_PERSON_C")
@Inheritance //same as @Inheritance(strategy=InheritanceType.SINGLE_TABLE)
@DiscriminationColumn(name="EMP_TYPE")
public abstract class Person {...}
@Entity
@DiscriminatorValue("Emp")
Public class Employee extends Person {...}
@Entity
@DiscriminatorValue("Stud")
Public class Student extends Person {...}
```
#### Inheritance mapping (joined)

```
@Entity
@Table(name="DB_PERSON_C")
@Inheritance(strategy=InheritanceType.JOINED)
@DiscriminationColumn(name="EMP_TYPE",
                discriminatorType=discriminatorType.INTEGER)
public abstract class Person {...}
@Entity
@Table(name="DB_EMPLOYEE_C")
@DiscriminatorValue("1")
public class Employee extends Person {...}
@Entity
@Table(name="DB_STUDENT_C")
@DiscriminatorValue("2")
public class Student extends Person {...}
```
Inheritance mapping (table-per-class)

@Entity **@Inheritance(strategy=InheritanceType.TABLE\_PER\_CLASS)** public abstract class Person { } @Entity **@Table(name=DB\_EMPLOYEE\_C)** @AttributeOverride(name=name, column=@Column(name=FULLNAME)) public class Employee extends Person {} @Entity **@Table(name=DB\_STUDENT\_C)** public class Student extends Person {...}